**OST To EMLX Converter Expert Crack [Win/Mac] [March-2022]**

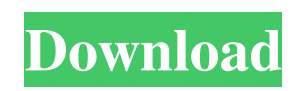

# **OST To EMLX Converter Expert Crack License Code & Keygen Download [32|64bit]**

Innopart released OST to EMLX Converter Expert Free Download as a free program to change OST to EMLX or EML. OST to EMLX Converter Expert Full Crack Main features: Innopart released OST to EMLX Converter Expert Crack For Windows as a free program to change OST to EMLX or EML. Addresses problems and resolves problems during OST to EMLX conversion. Innopart released OST to EMLX Converter Expert Crack as a free program to change OST to EMLX or EML. Apply batch conversion to groups of files. Innopart released OST to EMLX Converter Expert as a free program to change OST to EMLX or EML. Supports all current versions of Microsoft Office 2003, 2007, 2010 and 2013. Innopart released OST to EMLX Converter Expert as a free program to change OST to EMLX or EML. OST to EMLX Converter Expert free download link: OST to EMLX Converter Expert Download link: Source: IMPORTANT : This software is not related to any third-party software and third-party trademarks are the property of their respective owners. Every application has bugs, and if you find a bug, you would want a solution to it immediately. Some of us will have trouble understanding whether the bug is because of a program failure or an unsuccessful installation. In this post, we would be covering some tips and tricks that could save your day and make your installation to succeed. (0:55) How to fix a failed installation? (3:21) How to fix a failed installation? (4:48) How to fix a failed installation? (6:06) How to fix a failed installation? (7:16) How to fix

### **OST To EMLX Converter Expert Download [Mac/Win]**

KEYMACRO is an email messages mime type decoder and importer. Mail messages of any type can be decoded and converted to different email messages formats. How to convert OST to EMLX file? An OST file is a Microsoft Outlook format used to store emails in a database. They're typically created with Apple's Mail program for macOS. OST files are a file format that's used by the program Apple Mail for storing and organizing emails, and the Outlook portion is what makes them different from other email file formats. An OST file is a hybrid file that's a combination of a mime-type file and a Microsoft Exchange Server file. It's also a binary file, which means that it's a file that's created on the fly rather than a static text file. Let's say, that you use Apple Mail to create an email message, save it and open it. Then, the format that's used for storing the email message will be a OST file, which in this case is a Microsoft Outlook format, which is a hybrid file that contains a mime-type file and a Microsoft Exchange Server file. The conversion from an OST file to an EMLX file will be done with the help of the OST to EMLX converter software. We would like to remind you that the process is very simple, and no additional software or media will be required in order for the conversion to happen. OST to EMLX Conversion- Practical OST to EMLX Converter Expert will be helpful in maintaining the original appearance of the OST file. It is because, the OST file is converted into a new EMLX file, and EMLX is a proprietary format of Apple, and OST is a proprietary file format of Microsoft. The conversion from OST to EMLX is usually done by third-party software, that is why the OST to EMLX converter software is available for download. So, what you need to do is to download this tool, and the rest will be up to you. Using a third-party conversion tool is pretty simple and straightforward. Just download and install the software, and then you need to specify where your OST files are located. Then, you need to provide the location where you want the EMLX file to be stored. The conversion process will then commence immediately. What is an OST file and what can it be used for? A Microsoft O bcb57fa61b

# **OST To EMLX Converter Expert License Key Full Free Download**

OST to EMLX Converter Expert is a professional conversion tool which allows you to convert OST files into EMLX format. With the help of this software, you can easily move OST files to EMLX files and vice versa. The tool is compatible with Outlook 2010/2007/2003/2002/XP/2000/98. The program has a user-friendly interface that makes the entire process very simple to perform. Functionality: OST to EMLX Converter Expert converts OST files to EMLX format. You can easily convert OST files to EMLX format by using this tool. It is compatible with Outlook 2003/XP/2002/2000/98/97/95/95/93. You can also export OST files into EMLX format. What's New: 1.The program is now fully compatible with Microsoft Outlook 2010! 2.New: The program is now fully compatible with Microsoft Outlook 2007! 3.New: The program is now fully compatible with Microsoft Outlook 2003! 4.The program is now fully compatible with Microsoft Outlook 2002! 5.Fixed: The program now properly works with Office 2010! 6.Fixed: The program now properly works with Office 2010! 7.Fixed: The program now properly works with Office 2010! 8.Fixed: The program now properly works with Office 2010! 9.Fixed: The program now properly works with Office 2010! 10.Fixed: The program now properly works with Office 2010! 11.Fixed: The program now properly works with Office 2010! 12.Fixed: The program now properly works with Office 2010! 13.Fixed: The program now properly works with Office 2010! 14.Fixed: The program now properly works with Office 2010! 15.Fixed: The program now properly works with Office 2010! 16.Fixed: The program now properly works with Office 2010! 17. Fixed: The program now properly works with Office 2010! 18. Fixed: The program now properly works with Office 2010! 19.Fixed: The program now properly works with Office 2010! 20.Fixed: The program now properly works with Office 2010! 21.Fixed: The program now properly works with Office 2010! 22.Fixed: The program now properly works with Office 2010! 23.Fixed: The program now properly works with Office 2010! 24.Fixed: The program now properly works with Office 2010!

### **What's New in the OST To EMLX Converter Expert?**

Download EMLX Export for Free! Cleaning your Outlook OST files Is a very important task for email users because an OST file is typically used as the main repository of all your emails. A large number of OST files will fill up your hard disk very quickly. If you don't have a good backup system in place, this could turn into a real problem. How to convert Outlook OST file to EMLX format? Although a few of you have probably already come across the dreaded email attachment, the Outlook OST file has become an increasingly common file for electronic mail. In order to view it correctly, you must be able to convert the attachment into a standard format, which is either EMLX or EMLX format, depending on what email service you are using. This article will discuss how to convert OST files to EMLX format. So let's take a look at some of the advantages of using the EMLX format instead of the EML format, and the disadvantages of the OST format. The EMLX format is basically an "edited" version of the original EML format, while OST is basically an unedited version of it. The EMLX is basically a "subset" of the EML format, and is essentially a subset of the normal EML format. This means that it will only store email data and not the formatting (for example, items like the To, CC, BCC, and so on fields in the email). This is especially useful for users of Apple devices, since the EMLX format is a subset of the EML format used by the Apple Mail program. Because it is a subset of the EML format, the EMLX format will be much smaller than the original EML format, and the storage of email data will be much faster as a result. The reason that the EMLX format is a subset of the EML format is because it will not have all the features of the EML format, only the features that are specific to the EMLX format. This will make your email files much smaller than the EML format, which means that they will be able to store more email data. Because the EMLX format is a subset of the EML format, your email attachments will be much smaller than normal EML format attachments. Since a normal EML format attachment would need to store all of the fields that are used in the EML format, that would make your email attachment files larger than they need to be. Because the EMLX format is a subset of the EML format, it will only store the relevant email data that is contained in the EMLX format, which will result in much smaller attachment files. So, now that you know what the differences are between the EML

### **System Requirements:**

Windows 10/Windows 8.1 Mac OS X 10.11 or newer 4GB of free hard drive space 100MB of RAM Intel Core 2 Duo or higher 2GB of RAM AMD Phenom X2, Athlon X2, or Core 2 Duo NVIDIA GeForce GTX 550 Ti or ATI Radeon HD 2600 or higher Latest DirectX version (11.0 or later) 1GHz or higher processor speed Intel HD 3000 or Radeon HD 4000 or higher

<https://brightsun.co/wp-content/uploads/2022/06/uuIE.pdf>

<http://www.ventadecoches.com/microsoft-online-services-migration-tools-crack-free/>

<http://formeetsante.fr/c-organizer-lite-crack-with-license-code/>

<http://topfleamarket.com/?p=15319>

<https://www.nansh.org/portal/checklists/checklist.php?clid=63657>

[https://stinger-live.s3.amazonaws.com/upload/files/2022/06/ko43AIR1zyza6STC76H9\\_06\\_a38345f7dd5ad25b00a55d9f5b66fdf1\\_file.pdf](https://stinger-live.s3.amazonaws.com/upload/files/2022/06/ko43AIR1zyza6STC76H9_06_a38345f7dd5ad25b00a55d9f5b66fdf1_file.pdf)

[https://worlegram.com/upload/files/2022/06/pr7UEChkJhKTM89TOpJT\\_06\\_a38345f7dd5ad25b00a55d9f5b66fdf1\\_file.pdf](https://worlegram.com/upload/files/2022/06/pr7UEChkJhKTM89TOpJT_06_a38345f7dd5ad25b00a55d9f5b66fdf1_file.pdf)

<http://hotelthequeen.it/2022/06/07/audiobook-cutter-free-2013-with-license-code-for-windows/>

[http://networks786.ovh/upload/files/2022/06/8GbkVxo3lTNuWA3lZHOr\\_06\\_a38345f7dd5ad25b00a55d9f5b66fdf1\\_file.pdf](http://networks786.ovh/upload/files/2022/06/8GbkVxo3lTNuWA3lZHOr_06_a38345f7dd5ad25b00a55d9f5b66fdf1_file.pdf)

<http://www.midwestmakerplace.com/?p=5490>

<https://navbizservices.com/wp-content/uploads/2022/06/hawkwen.pdf>

[http://fitnessbyava.com/wp-content/uploads/2022/06/Hybrid\\_Share.pdf](http://fitnessbyava.com/wp-content/uploads/2022/06/Hybrid_Share.pdf)

<https://tgmcn.com/vbs-heur-dropper-cleaner-crack-keygen-free/>

<https://officinabio.it/synchqt-crack-free-download-updated-2022/>

<https://www.swbiodiversity.org/seinet/checklists/checklist.php?clid=63656>

<https://www.shankari.net/2022/06/07/after-link-downloader-6-0-0-2022-new/>

<http://titfortech.com/?p=25920>

<https://copainca.com/?p=80773>

[https://konnektup.com/wp-content/uploads/2022/06/Panasonic\\_Software\\_Keyboard.pdf](https://konnektup.com/wp-content/uploads/2022/06/Panasonic_Software_Keyboard.pdf)

<http://hotelthequeen.it/2022/06/07/portable-flacsquisher-1-0-12-crack-keygen-for-lifetime-free/>